# GPU Parallelization

High Performance Scientific Computing 2018 Rio Yokota

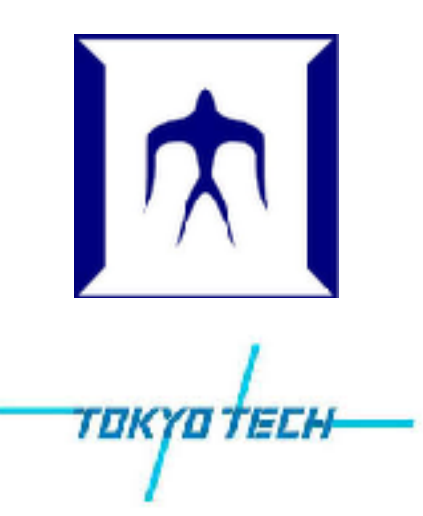

#### 00 hello.cu

```
__global__ void print(void) {
   printf("Hello GPU\n");
}
int main() {
   printf("Hello CPU\n");
   print<<<1,1>>>();
}
```
nvcc -arch=sm\_60 00\_hello.cu

# 01 memcpy.cu

```
__global__ void kernel(float *a) {
  a[threadIdx.x] = threadIdx.x;}
                                                           CU
                                                         CU
                                                             CU
                                                      ں<br>و
                                CPU
                                     CPU HER
                                            CPU
                                                  PCIBTN
                                    System Memory
                                                          GPU Memory
                                                          (Non-Coherent)
                                     (Coherent)
int main(void) {
  int size = 4 * sizeof(float);float *a, *b = (float*) malloc(size);
   cudaMalloc(&a, size);
  kernel<<<1,4>>>(a);
   cudaMemcpy(b, a, size, cudaMemcpyDeviceToHost);
  for (int i=0; i<4; i++) printf("%f\n",b[i]);
   cudaFree(a);
   free(b);
   return 0;
}
```
## 02 unified.cu

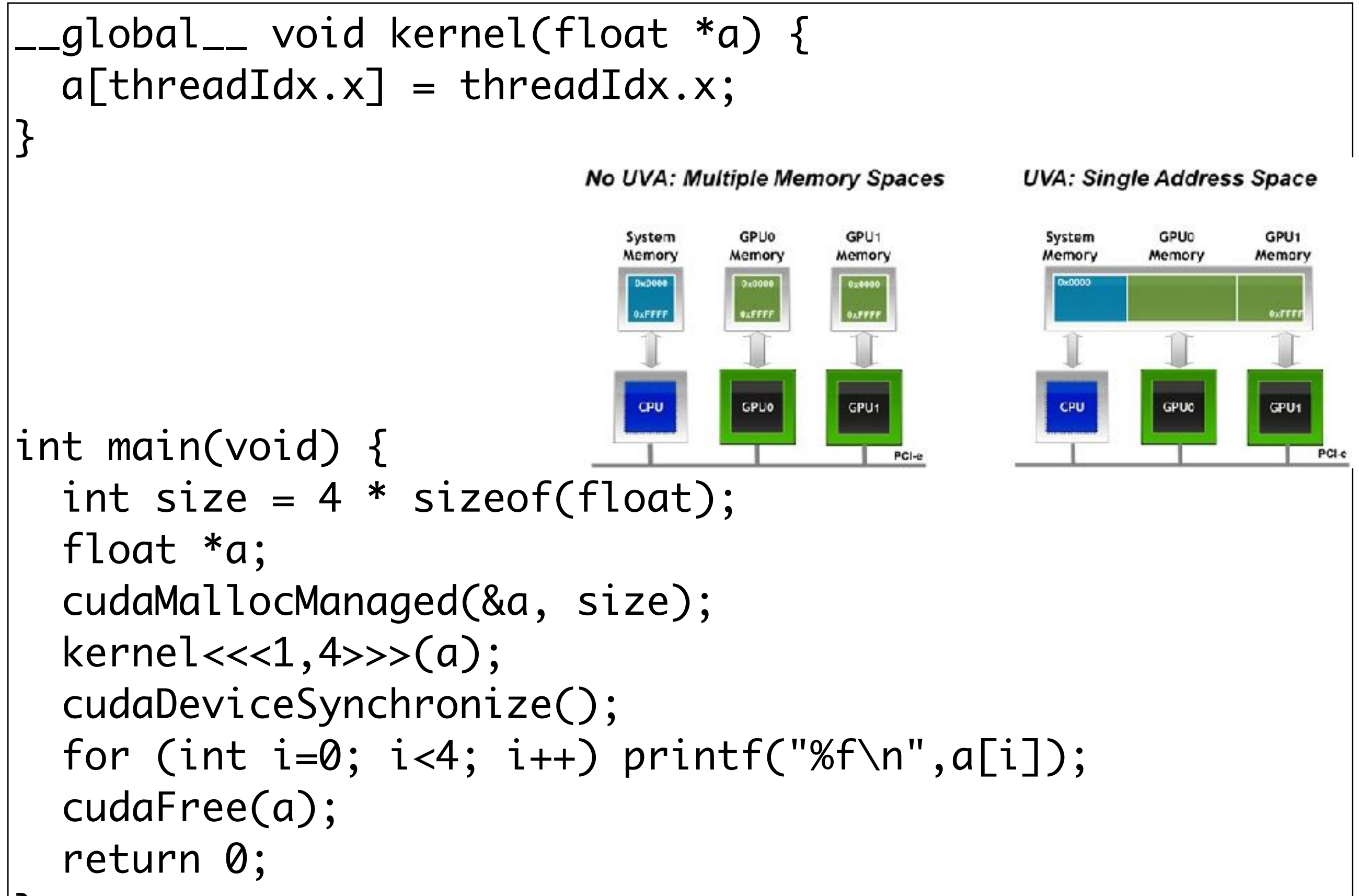

#### 03 thread block.cu

```
__global__ void kernel(float *a) {
  int i = blockIdx.x * blockDim.x + threadIdx.x;a[i] = 10 * blockIdx.x + threadIdx.x;}
                                                                    Block (0, 1) Block (1, 1)
int main(void) {
  int size = 4 * sizeof(float);Block (1, 1)
    float *a;
                                                                 Thread (0, 0) | Thread (1, 0) | Thread (2, 0) | Thread (3, 0)
    cudaMallocManaged(&a, size);
                                                                 Thread (0, 1) Thread (1, 1) Thread (2, 1) Thread (3, 1) kernel<<<2,2>>>(a);
                                                                 Thread (0,2) \mid Thread (1,2) \mid Thread (2,2) \mid Thread (3,2) cudaDeviceSynchronize();
   for (int i=0; i<4; i++) printf("%f\n",a[i]);
    cudaFree(a);
    return 0;
}<br>}
```
#### 04 shared.cu

```
__global__ void kernel(float *a) {
  int i = blockIdx.x * blockDim.x + threadIdx.x;\_shared\_ b[2];
  b[threadIdx.x] = 10 * blockIdx.x + threadIdx.x;
   __syncthreads();
                                                          Control
                                           Control
                                                              ALU ALU
                                               ALU-
                                                  ALU
                                                    ALU
                                                                    ALU
                                                           Cache
                                           Tache
  a[i] = b[threadIdx.x];
                                           DRAM
}
                                                     Without shared memory
int main(void) {
                                           Control
                                                          Control
                                              ALU<sup>I</sup>
                                                 ALU ALU
                                                              ALU II
                                                                 ALU |
                                                                    ALU
  int size = 4 * sizeof(float);\cdotsCache
                                                           Cache
                                                           Shared
                                           Shared
   float *a;
                                                           memory
                                           nemor
   cudaMallocManaged(&a, size);
   kernel<<<2,2>>>(a);
                                           DRAM
   cudaDeviceSynchronize();
                                                      With shared memory
  for (int i=0; i<4; i++) printf("%f\n",a[i]);
   cudaFree(a);
   return 0;
}<br>}
```
#### 05 sum.cu

```
__global__ void kernel(float *a, float *sum) {
  int i = blockIdx.x * blockDim.x + threadIdx.x; atomicAdd(sum, a[i]);
}
int main(void) {
  int size = 4 * sizeof(float); float *a, *sum;
   cudaMallocManaged(&a, size);
   cudaMallocManaged(&sum, sizeof(float));
  for (int i=0; i<4; i++) a[i] = 1;
   kernel<<<2,2>>>(a, sum);
   cudaDeviceSynchronize();
   printf("%f\n",*sum);
   cudaFree(a);
   cudaFree(sum);
   return 0;
                                            1 | 1 | 1 | 1|+|+|+|=4
```
}<br>}

#### 06 warp\_sum.cu

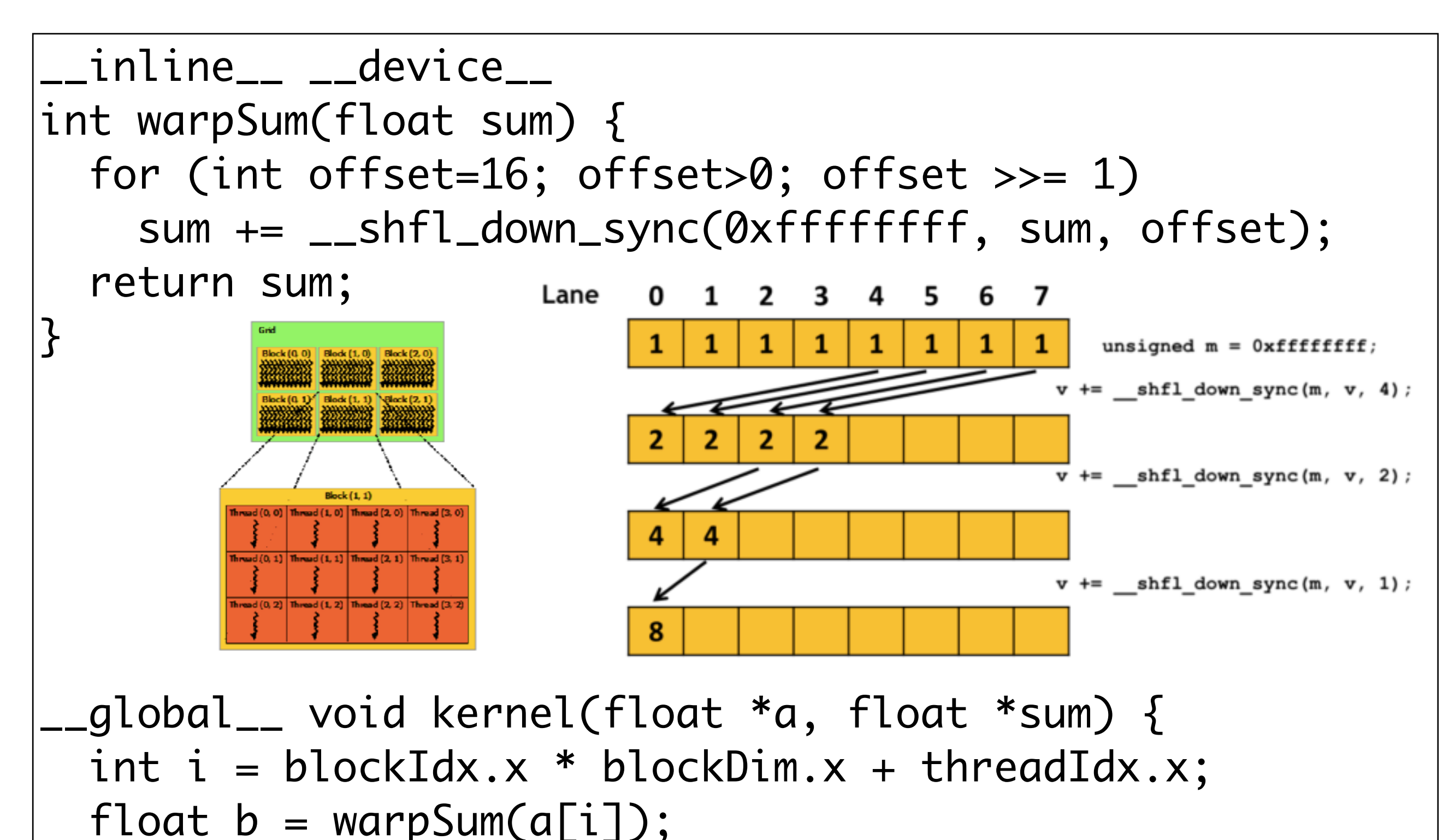

if ((threadIdx.x  $\&$  31) == 0) atomicAdd(sum, b);

}

#### 07 nbody.cu

```
__global__ void GPUkernel(int N, float * x, float * y, float * z, float * m,
                          float * p, float * ax, float * ay, float * az, float eps2) {
 int i = blockIdx.x * blockDim.x + threadIdx.x;float pi = 0;
 float axi = 0;
 float ayi = 0;float azi = 0;
 float xi = x[i];float yi = y[i];float zi = z[i];for( int j=0; j<N; j++ ) {
   float dx = x[j] - xi;float dy = y[j] - yi;
   float dz = z[j] - zi;float R2 = dx * dx + dy * dy + dz * dz + eps2;
   float invR = rsqrt(R2);pi += m[j] * invR;
   float invR3 = m[j] * invR * invR * invR;axi += dx * i n v R3;
   ayi += dy * invR3;
   azi += dz * invR3;
  }
 p[i] = pi;ax[i] = axi;ay[i] = ayi;az[i] = azi;}<br>}
```
#### 08\_nbody\_shared.cu

```
__global__ void GPUkernel(int N, float * x, float * y, float * z, float * m,
                           float * p, float * ax, float * ay, float * az, float eps2) {
  int i = 5lockIdx.x * blockDim.x + threadIdx.x;
  float pi = 0;
  float axi = 0;
  float ayi = 0;
  float azi = 0;
  float xi = x[i];float yi = y[i];float zi = z[i];
   __shared__ float xj[THREADS], yj[THREADS], zj[THREADS], mj[THREADS];
  for ( int jb=0; jb< N/blockDim.x; jb++ ) {
     __syncthreads();
    xj[threadIdx.x] = x[jb*blockDim.x+threadIdx.x];yj[threadIdx.x] = y[jb*blockDim.x+threadIdx.x];
    zj[threadIdx.x] = z[jb*blockDim.x+threadIdx.x];mj[threadIdx.x] = m[jb*blockDim.x+threadIdx.x]; __syncthreads();
#pragma unroll
    for( int j=0; j<br/>blockDim.x; j++ ) {
      float dx = xj[j] - xi;float dy = yj[j] - yi;
      float dz = zj[j] - zi;float R2 = dx * dx + dy * dy + dz * dz + eps2;float invR = rsqrtf(R2);
      pi += m\overline{1}\overline{1} * \overline{1}n \vee R;
      float invR3 = mj[j] * invR * invR * invR;axi += dx * invR3;ayi += dy * invR3;
      azi += dz * invR3;
 }
   }
  p[i] = pi;ax[i] = axi;ay[i] = ayi;az[i] = azi;}
```
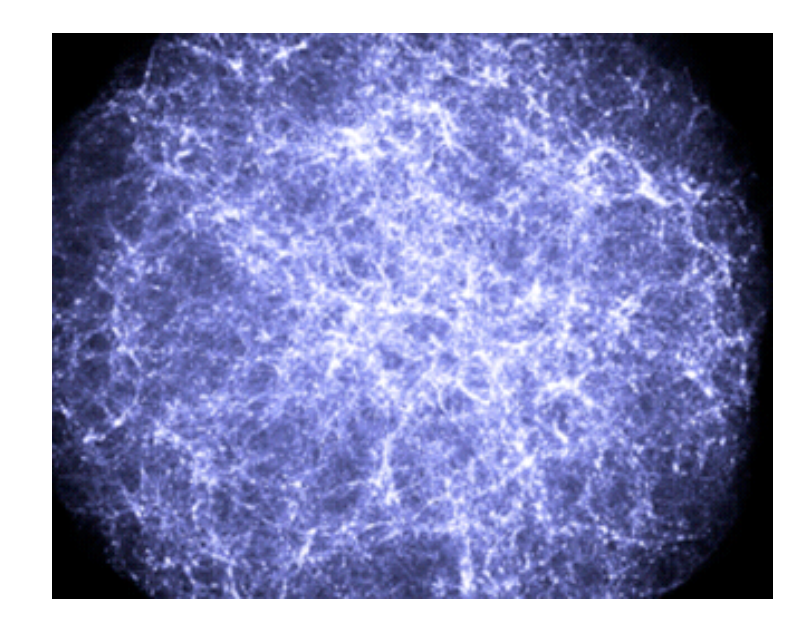

### 00 kernel.cpp

```
int main(void) {
  int size = 4 * sizeof(float);
  float a = (float*) malloc(size);
#pragma acc kernels
  for (int i=0; i<4; i++) a[i] = i;
  for (int i=0; i<4; i++) print(f''\f\n', a[i]);
   free(a);
   return 0;
}
```

```
__global__ void kernel(float *a) {
 a[threadIdx.x] = threadIdx.x;
}
int main(void) {
  int size = 4 * sizeof(float); float *a;
   cudaMallocManaged(&a, size);
  kernel<<<1,4>>>(a);
   cudaDeviceSynchronize();
  for (int i=0; i<4; i++) print(f''\f\n), a[i]);
   cudaFree(a);
   return 0;
}<br>}
```
# 00\_kernel.cpp

```
__global__ void kernel(float *a) {
  a[threadIdx.x] = threadIdx.x;}
int main(void) {
  int size = 4 * sizeof(float); float *a;
   cudaMallocManaged(&a, size);
  kernel<<<1,4>>>(a);
   cudaDeviceSynchronize();
  for (int i=0; i<4; i++) print(f("%f\n', a[i]); cudaFree(a);
   return 0;
}<br>}
int main(void) {
  int size = 4 * sizeof(float);
  float *a = (float*) malloc(size);
#pragma acc kernels
  for (int i=0; i<4; i++) a[i] = i;
  for (int i=0; i<4; i++) print(f("M\ni a[i]); free(a);
   return 0;
}<br>}
pgc++ -acc -Minfo=accel 00_kernel.cpp
```
nvcc -arch=sm\_60 02\_unified.cu

#### **CUDA**

**OpenACC** 

# 01 gang.cpp

int main(void) { int size =  $4 * sizeof(float);$ float  $*a = (float*)$  malloc(size); #pragma acc kernels loop gang(2) vector(2) for (int i=0; i<4; i++)  $a[i] = i$ ; for (int i=0; i<4; i++)  $print(f("%f\n', a[i])$ ; free(a); return 0; }<br>}

```
int main(void) {
  int size = 4 * sizeof(float);
   float *a;
   cudaMallocManaged(&a, size);
   kernel<<<2,2>>>(a);
   cudaDeviceSynchronize();
   for (int i=0; i<4; i++) printf("%f\n",a[i]);
   cudaFree(a);
   return 0;
}<br>}
```
#### **OpenACC**

**CUDA** 

## gang=block, worker=warp, vector=thread

# 02 copy.cpp

```
int main(void) {
  int size = 4 * sizeof(float);float *a = (float*) malloc(size);
#pragma acc kernels loop gang(2) vector(2) copyout(a)
  for (int i=0; i<4; i++) a[i] = i;
  for (int i=0; i<4; i++) print(f("%f\n', a[i]);
   free(a);
   return 0;
}<br>}
```

```
int main(void) {
  int size = 4 * sizeof(float);
  float a, *b = (float*) malloc(size);
   cudaMalloc(&a, size);
   kernel<<<2,2>>>(a);
   cudaMemcpy(b, a, size, cudaMemcpyDeviceToHost);
  for (int i=0; i<4; i++) print(f("%f\n' , b[i]);
   cudaFree(a);
   free(b);
   return 0;
}
```
## **CUDA**

OpenACC

## 03 nbody.cpp

OpenACC

```
#pragma acc kernels loop gang(N/threads) vector(threads)
  for (int i=0; i<N; i++) {
    float pi = 0;
    float axi = 0;
    float ayi = 0;
    float azi = 0;float xi = x[i];float yi = y[i];float zi = z[i]; for (int j=0; j<N; j++) {
      float dx = x[j] - xi;float dy = y[j] - yi;
      float dz = z[j] - zi;float R2 = dx * dx + dy * dy + dz * dz + EPS2;
      float invR = 1.0f / sqrtf(R2);
      float invR3 = m[j] * invR * invR * invR;pi += m[j] * invR;
      axi += dx * invR3;ayi += dy * invR3;
      azi += dz * invR3;
     }
    p[i] = pi;ax[i] = axi;ay[i] = ayi;az[i] = azi;}
```